## **III.1 Introduction**

La modélisation numérique repose sur la reformulation des équations de conservation sur des volumes élémentaires (vc) ou discrets, appelées éléments ou mailles. Associés à ces éléments, nous retrouvons les nœuds de discrétisation, c'est-à-dire les points de résolution des équations discrètes. Ceux-ci peuvent être aussi bien places aux sommets des éléments qu'en leur centre ou encore sur les faces, selon la méthode de discrétisation utilisée.

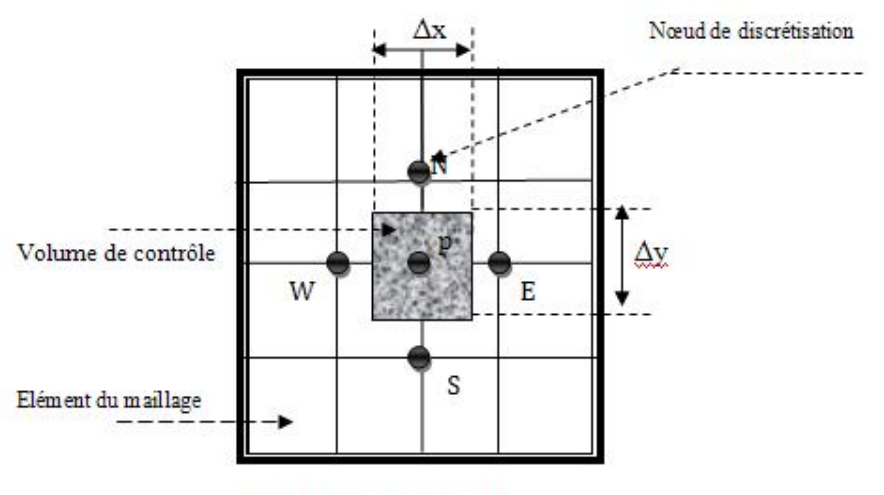

Fig. III.1 Maillage 2D

De plus, par rapport au maillage 1D, aux nœuds voisins, "East" (E) et "West" (W) du point P on ajoute les voisins " North" (N) et "South" (S).

## **III.2 Géométrie et topologie**

Nous faisons la différence entre la géométrie qui caractérise la forme du domaine et la topologie qui est le résultat du découpage spatial du domaine sur lequel s'appuie le maillage. La topologie est donc une classification des objets de type segments, faces, etc.

Les problèmes à modéliser sont constitués de plusieurs objets (régions) ayant différentes dimensions. Afin d'adapter notre maillage à ce type de problème, nous avons considéré deux types de grilles ; régulière et irrégulière (Fig.III.2). Pour éviter une forte discontinuité, le maillage irrégulier est réalisé avec une progression logarithmique dans l'espace (Fig.III.2.b).[7]

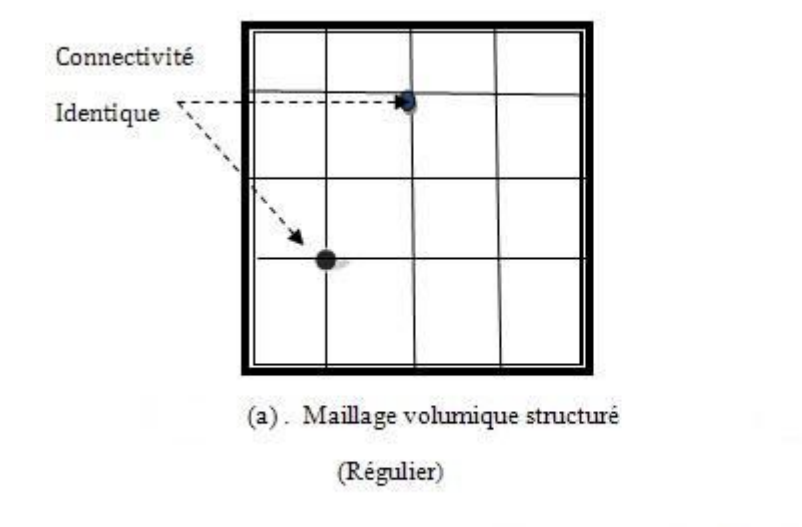

On peut ensuite définir différentes zones de propriétés physiques distinctes:-

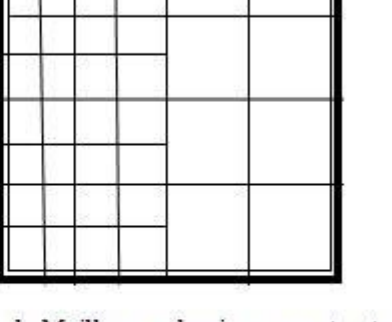

-b. Maillage volumique non structuré (Irrégulier)

#### Fig. III-2 Différentes partitions du domaine

Le maillage doit fournir la description de tables de connectivité entre les numéros de ces nœuds, ceux des mailles et ceux de leurs facettes. Enfin, dans notre cas particulier, le fichier de maillage contient de plus l'ensemble des conditions limites du problème, écrit aux frontières du domaine, ainsi que les propriétés physiques du sous-sol, qui peuvent être définies par zones.

#### **III.2.1 La Connectivité**

La connectivité décrit les liaisons entre les sommets des éléments. On parle de maillage structurée si les nœuds de même type (dans le domaine, sur une limite ou sur un coin) ont toujours le même nombre de nœud voisins, ou sont associées au même nombre d'éléments. La connectivité associée à ces nœuds est alors toujours de même type. Dans le cas d'un maillage non-structuré, la connectivité est de type quelconque, et le nombre de voisins de chaque nœud diffère localement  $(figure III.2.b).[3]$ 

## **III.3 La méthode MVF en bidimensionnelle (2D)**

On s'intéresse à la résolution numérique des d'équations qui décrivent le modèle magnétostatique et magnétodynamique

#### **III.3.1** .**Modèle magnétostatique**

La méthodologie utilisée pour la discrétisation de l'équation dans le cas unidimensionnel peut être utilisée facilement dans le cas bidimensionnel (2D). Pour illustrer cette technique on considère l'équation 2D stationnaire le modèle magnétostatique est définie dans le chapitre I par l'équation suivante;

Donc, On peut écrire la formule (I.52), sous la forme suivante:

$$
\frac{\partial}{\partial x} \left( \frac{1}{\mu} \frac{\partial A}{\partial x} \right) + \frac{\partial}{\partial y} \left( \frac{1}{\mu} \frac{\partial A}{\partial y} \right) + J = 0
$$
\n
$$
\vec{A} = \begin{pmatrix} 0 \\ 0 \\ A_z \end{pmatrix} = \vec{A}_z \vec{K} = A \vec{K}
$$
\n
$$
\vec{J} = J_z \vec{K} = J \vec{K}
$$
\n
$$
\text{Avec}
$$
\n
$$
\vec{B} = \overrightarrow{\text{rot}} \vec{A}
$$
\n(III. 1)

## **III.4 Discrétisation des formulations électromagnétiques**

La technique des volumes de contrôle consiste dans l'intégration des équations aux dérivées partielles sur chaque volume de contrôle pour obtenir les équations discrétisées qui conservent toutes les grandeurs physiques sur un volume de contrôle (vc).

#### **III.4.1 Discrétisation de la formulation magnétostatique**

L'intégration de l'équation (III. 1), sur le volume de contrôle (vc), donne:

$$
\int_{\text{vc}} \frac{\partial}{\partial x} \left( \frac{1}{\mu} \frac{\partial A}{\partial x} \right) dxdy + \int_{\text{vc}} \frac{\partial}{\partial y} \left( \frac{1}{\mu} \frac{\partial A}{\partial y} \right) dxdy + \int_{\text{vc}} J dxdy = 0
$$
\n(III. 2)

Pour calculer cette intégrale, la fonction inconnue A est représentée à l'aide d'une fonction d'approximation linéaire entre deux nœuds consécutifs, donc

$$
\iint_{\text{ws}}^{\text{en}} \frac{\partial}{\partial x} \left( \frac{1}{\mu} \frac{\partial A}{\partial x} \right) dxdy + \iint_{\text{ws}}^{\text{en}} \frac{\partial}{\partial y} \left( \frac{1}{\mu} \frac{\partial A}{\partial y} \right) dxdy + \iint_{\text{ws}}^{\text{en}} J dxdy \tag{III.3}
$$

Le résultat de l'intégration donne:

$$
\int_{s}^{n} \left| \frac{1}{\mu} \frac{\partial A}{\partial x} \right|_{w}^{e} dy + \int_{w}^{e} \left| \frac{1}{\mu} \frac{\partial A}{\partial y} \right|_{s}^{n} dx = -J\Delta x \Delta y
$$
 (III. 4)

Si on prend une variation linéaire entre deux nœuds, les dérivées aux interfaces s'écrivent:

$$
\frac{1}{\mu_{e}} \frac{\partial A}{\partial x}\Big|_{e} \Delta y - \frac{1}{\mu_{\omega}} \frac{\partial A}{\partial x}\Big|_{w} \Delta y + \frac{1}{\mu_{n}} \frac{\partial A}{\partial y}\Big|_{n} \Delta x - \frac{1}{\mu_{s}} \frac{\partial A}{\partial y}\Big|_{s} \Delta x = -J\Delta x \Delta y \tag{III.5}
$$

Donc on a :

$$
\frac{1}{\mu_e} \frac{A_e - A_P}{\Delta x} \Delta y - \frac{1}{\mu_w} \frac{A_p - A_W}{\Delta x} \Delta y + \frac{1}{\mu_n} \frac{A_n - A_P}{\Delta y} \Delta x - \frac{1}{\mu_s} \frac{A_P - A_S}{\Delta y} \Delta x
$$
\n
$$
= -J\Delta x \Delta y \tag{III.6}
$$

Finalement, on obtient :

$$
\left(\frac{1}{\mu_{e}}\frac{\Delta y}{\Delta x} + \frac{1}{\mu_{\omega}}\frac{\Delta y}{\Delta x} + \frac{1}{\mu_{n}}\frac{\Delta x}{\Delta y} + \frac{1}{\mu_{s}}\frac{\Delta x}{\Delta y}\right)A_{P} = \frac{1}{\mu_{e}}\frac{\Delta y}{\Delta x}A_{e} + \frac{1}{\mu_{w}}\frac{\Delta y}{\Delta x}A_{w} + \frac{1}{\mu_{n}}\frac{\Delta x}{\Delta y}A_{n} + \frac{1}{\mu_{s}}\frac{\Delta x}{\Delta y}A_{S} + J\Delta x\Delta y
$$
\n(III. 7)

On arrive à une équation algébrique, qui exprime le potentiel vecteur magnétique au nœud principal p en fonction des potentiels aux nœuds voisins e, w, n, s.

#### **III.4.1.1 Modèle algébrique**

En écrivant la relation (III.7) pour tous les nœuds du maillage, on obtient un système d'équation algébriques, pour le nœud i et j, donner par l'expression suivante :

$$
A(i,j) = \frac{1}{a_p(i,j)} (a_E(i,j)A(i + 1,j) + a_W(i,j)A(i - 1,j) + a_V(i,j)A(i - 1,j))
$$

$$
a_N(i,j)A(i,j+1) + a_S(i,j)A(i,j-1) + S_P(i,j))
$$
\n(III.8)

Tel que:

$$
\begin{cases}\na_{E}(i,j) = \frac{1}{\mu_{e}(i,j)} \frac{\Delta y(i,j)}{\Delta x(i,j)} \\
a_{w}(i,j) = \frac{1}{\mu_{w}(i,j)} \frac{\Delta y(i,j)}{\Delta x(i,j)} \\
a_{N}(i,j) = \frac{1}{\mu_{n}(i,j)} \frac{\Delta x(i,j)}{\Delta y(i,j)} \\
a_{S}(i,j) = \frac{1}{\mu_{S}} \frac{\Delta x(i,j)}{\Delta y(i,j)} \\
S_{P} = J_{P} \Delta x \Delta y\n\end{cases}
$$
\n(III. 9)

#### **III.4.2 Discrétisation de la formulation magnétodynamique**

A partir de la formule de conservation précédente (I.43) dans le (chapitre I), on peut écrit:

$$
\sigma \frac{\partial A}{\partial t} = \frac{\partial}{\partial x} \left( \frac{1}{\mu} \frac{\partial A}{\partial x} \right) + \frac{\partial}{\partial y} \left( \frac{1}{\mu} \frac{\partial A}{\partial y} \right) + J \tag{III.10}
$$

C'est une équation de conservation aux dérivées partielles (EDP) du deuxième ordre on régime instationnaire de type parabolique

Pour calculer les intégrales de ce système, on prend la variation linéaire du potentiel vecteur magnétique A.

Et en régime fréquentiel et en régime linéaire on a:

$$
\frac{\partial \vec{A}}{\partial t} = j\omega \vec{A}
$$

Donc la formule (III.10), s'écrive comme suit:

$$
j\omega\sigma A = \frac{\partial}{\partial x}\left(\frac{1}{\mu}\frac{\partial A}{\partial x}\right) + \frac{\partial}{\partial y}\left(\frac{1}{\mu}\frac{\partial A}{\partial y}\right) + J
$$
 (III. 11)

L'intégration de cette équation peut s'écrit, sous la forme suivante:

$$
\iint_{\text{ws}}^{\text{en}} j\omega \sigma A \, \text{d}s = \iint_{\text{ws}}^{\text{en}} \frac{\partial}{\partial x} \left(\frac{1}{\mu} \frac{\partial A}{\partial x}\right) \text{d}s + \iint_{\text{ws}}^{\text{en}} \frac{\partial}{\partial y} \left(\frac{1}{\mu} \frac{\partial A}{\partial y}\right) \text{d}s + \iint_{\text{ws}}^{\text{en}} \text{Jds}
$$
\n(III. 12)

Le système d'équations différentielles sera intégré dans le volume fini  $(ds = dx \times dy)$ Correspondant au nœud principal p, on a:

$$
j\omega\sigma A_p \Delta x \Delta y = \int_s^n \left(\frac{1}{\mu}\frac{\partial A_z}{\partial x}\right)_\omega^e dy + \int_\omega^e \left(\frac{1}{\mu}\frac{\partial A_z}{\partial y}\right)_s^n + J\Delta x \Delta y \tag{III.13}
$$

L'intégrale se devient:

$$
j\omega\sigma A\Delta x\Delta y = \frac{1}{\mu_e} \frac{(A_e - A_p)}{\Delta x_e} \Delta y - \frac{1}{\mu_\omega} \frac{(A_p - A_\omega)}{\Delta x_\omega} \Delta y + \frac{1}{\mu_n} \frac{(A_n - A_p)}{\Delta y_n} \Delta x
$$

$$
-\frac{1}{\mu_s} \frac{(A_p - A_s)}{\Delta y_s} \Delta x + J_p \Delta x \Delta y \qquad (III. 14)
$$

Alors:

$$
\left(\frac{1}{\mu_e} \frac{\Delta y}{\Delta x_e} + \frac{1}{\mu_w} \frac{\Delta y}{\Delta x_w} + \frac{1}{\mu_n} \frac{\Delta x}{\Delta y_n} + \frac{1}{\mu_s} \frac{\Delta x}{\Delta y_s} + j\omega \sigma \Delta x \Delta y\right) A_p
$$
\n
$$
\frac{1}{\mu_e} \frac{\Delta y}{\Delta x_e} A_e + \frac{1}{\mu_\omega} \frac{\Delta y}{\Delta x_\omega} A_\omega + \frac{1}{\mu_n} \frac{\Delta x}{\Delta y_n} A_n + \frac{1}{\mu_s} \frac{\Delta x}{\Delta y_s} A_s + J_p \Delta x \Delta y \tag{II1.15}
$$

Finalement on trouve:

$$
b_{P}(i,j). A(i,j) = b_{E}(i,j)A_{E} + b_{w}(i,j)A_{W} + b_{N}(i,j)A_{N} + b_{S}(i,j)A_{S}
$$
  
+K(i,j) (III. 16)

Tel que:

$$
\begin{cases}\n b_{E}(i,j) = \frac{1}{\mu_{e}(i,j)} \frac{\Delta y(i,j)}{\Delta x(i,j)} \\
 b_{W}(i,j) = \frac{1}{\mu_{w}} \frac{\Delta y(i,j)}{\Delta x_{w}(i,j)} \\
 b_{N}(i,j) = \frac{1}{\mu_{n}} \frac{\Delta x(i,j)}{\Delta y_{n(i,j)}} \\
 K(i,j) = J_{P} \Delta x \Delta y \\
 b_{p}(i,j) = b_{E}i,j) + b_{W}(i,j) + b_{N}(i,j) + b_{S}(i,j) + j\omega \sigma \Delta x \Delta y\n\end{cases}
$$
\n(III. 17)

# **III.4.3 Équations algébriques aux limites**

Il ya deux types de condition aux limites:

#### **Conditions aux limites de type DIRICHLET**

Les équations algébriques des nœuds se trouvant aux limites avec une condition de type Dirichlet sont éliminées les inconnue c'est-à-dire A=0

#### **Condition aux limites de type de NEWMAN**

Elle est utilisée dans le cas où étudier présente des plans de symétries cette condition Exprime la variation de la fonction inconnue:

\* Condition de NEWMAN homogène :

$$
-\frac{\partial A}{\partial n}=0
$$

Condition de NEWMAN non homogène:

$$
\frac{\partial A}{\partial n} \neq 0
$$

#### **III.4.4 Méthodes de résolution des systèmes d'équations**

La résolution des équations algébriques (III.16), fourni la distribution du potentiel A Dans les différentes régions du domaine. Deux types de méthodes de résolutions De ces équations peuvent être utilisés:

- Méthodes itératives
- Méthodes directes

L'utilisation des méthodes itératives offre l'avantage de ne pas occupé une grande place En mémoire. Mais la méthode direct nécessite beaucoup de place mémoire pour l'inconnue A.

#### **III.4.4.1 Méthodes Directes**

Ces méthodes sont applicables pour les systèmes linéaires dont le nombre d'élément est minimum, elles sont exactes mais demandent beaucoup d'espace mémoire et de temps de calcul.

[A]  ${X} = {B}$  avec A = constante

Parmi les méthodes directes nous citons :

- Méthode de Cramer, méthode de Gauss, méthode de Jordon, méthode de Croûte,
- Méthode de Chklovski

#### **III.4.4.2 Méthodes Itératives**

Ces méthodes sont mieux adaptées aux matrices d'ordre élevé comportant de nombreux éléments nuls (matrice creuse).Parmi ces méthodes, nous citons :

#### **a) Méthode de Jacobi**

Elle est basée sur la transformation du système A.  $X = B$  en

$$
X_i^{(k+1)} = \frac{\left[b_i - \sum_{j=1}^n a_{ij} X_j^k\right]}{a_{ii}} : (i \neq j); i = 1, ... n
$$

On estime un arbitraire initial  $X_i^0$  pour ( $k = 0$ ) Dans le cas d'une pression absolue on aura :

$$
\left|X_i^{(k+1)}-X_i^{(k+1)}\right|<\epsilon
$$

Tel que : **ε** : précision imposée par l'utilisateur.

#### **b) Méthode de Gauss Seidel**

Cette méthode consiste à transformer le système A.  $X = B$  en :

$$
X_i^{(k+1)} = [b_i - \sum_{j=1}^{(i-1)} a_{ij} X_i^{(k+1)} - \sum_{j=(i+1)}^n X_j^k]/a_{ii}
$$
 , i = 1, ... n

En donnant aux inconnues $X_I^K$ des valeurs arbitraires initiales  $X_I^0$ pour (k=0), le calcul sera arrêté si :  $\left|X_i^{(K+1)} - X_i^{K}\right| < \varepsilon$  où  $\left|X_i^{(K+1)} - X_i^{K}\right| / X_i^{K} < \varepsilon$ 

#### **III.5 ALGORITME DE CALCULE**

Le traitement numérique des dispositifs électromagnétiques par la méthode des volumes finis abordé aux chapitres précédents ne peut être bénéfique que s'il est implémenté dans un programme de calcul.

Le programme de calcul est constitué des étapes suivantes:

1-description de la géomètre et des caractéristiques physiques (module d'entrée).

2-mise en œuvre de la méthode adoptée pour la résolution (module de calcul).

3-visualisation et interprétation des résultats de la simulation (module de sortie).

Ce code de calcul est réalisé à partir des sous modules effectuant chaque module est réalisé par un programme interactif.

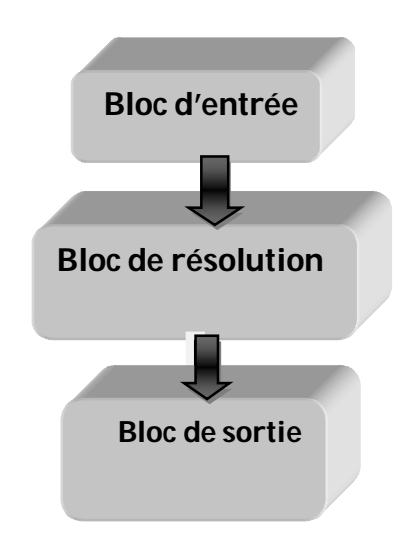

Figure. III.3 Organisation du code de calcul électromagnétique.

## **III.5.1 Bloc d'entrée**

Le bloc d'entrée, est constitué de quatre modules : Module de maillage, Module de Base de données, Module d'affectation et le Module de conditions aux limites. Il consiste à préparer les données nécessaires pour le bloc de résolution. Ces données concernant la description de la géométrie du domaine, la discrétisation, l'introduction des propriétés physiques du dispositif étudié,

Le calcul des coefficients algébriques et le type de conditions aux limites. Ces quatre modules sont décrits comme suit :

## **III.5.1.1 Module de maillage**

Ce module consiste à décrire la géométrie du domaine à étudier. Il permet de définir suivant chaque direction :

- $\triangleright$  Le nombre de domaines géométriques ;
- La dimension de chaque domaine géométrique ;
- $\triangleright$  Le nombre des nœuds dans chaque domaine ;
- Le pas de chaque domaine représentant l'infini physique

## **III.5.1.2 Module de base de données**

Ce module consiste à donner et introduire les propriétés physiques électromagnétiques de chaque milieu d'étude. Il permet de définir dans chaque milieu et dans le cas général :

- > La perméabilité magnétique ;
- $\blacktriangleright$  La densité du courant d'excitation.

#### **III.5.1.3 Module D'affectation**

Ce module consiste à calculer les coefficients des équations algébriques à résoudre à Partir des propriétés physiques et électromagnétiques des modules précédents.

## **III.5.1.4 Module de conditions aux limites**

Ce module consiste à donner le type de condition aux limites (Dirichlet ou Newman) et de modifier les coefficients des équations algébriques suivant le type de limite : surface, arrête et coin.

## **III.5.2. Bloc de résolution**

Dans cette résolution le bloc est constitué dans un premier temps d'un seul module. Ce module est constitué par les équations algébriques discrétisées des inconnues. Il procède à la mise en œuvre de la méthode itérative utilisée, c'est-à-dire la résolution du système d'équations Linéaires

Qui proviennent de la formulation de la méthode des volumes finis. La précision de Calcul est déterminée en fonction du nombre des nœuds. Le résultat du calcul permet d'évaluer les composantes du potentiel vecteur magnétique A

#### **III.5.3 Bloc de sortie**

Il est constitué de plusieurs modules, qui sont les modules d'exploitation. C'est modules consiste à calculer et à visualiser en bidimensionnel (2D) les grandeurs électromagnétiques (A(Tm),  $B(T), J$ ).

Le modèle algébrique de l'équation magnétique, présenté au chapitre précédant sous une forme matricielle est donné par :

[M+iL] : c'est une vecteur de matrice inconnue

[A] : c'est un vecteur inconnu

[S] : est le vecteur de la densité du courant :

-Les coordonnées des nœuds ainsi que les coefficients de la matrice du système s'écrit comme suit :  $[M+i L][A] = [S]$ 

La figure (III.6.1) illustre les différentes fonctions de la procédure du calcul et de la résolution de l'équation électromagnétique.

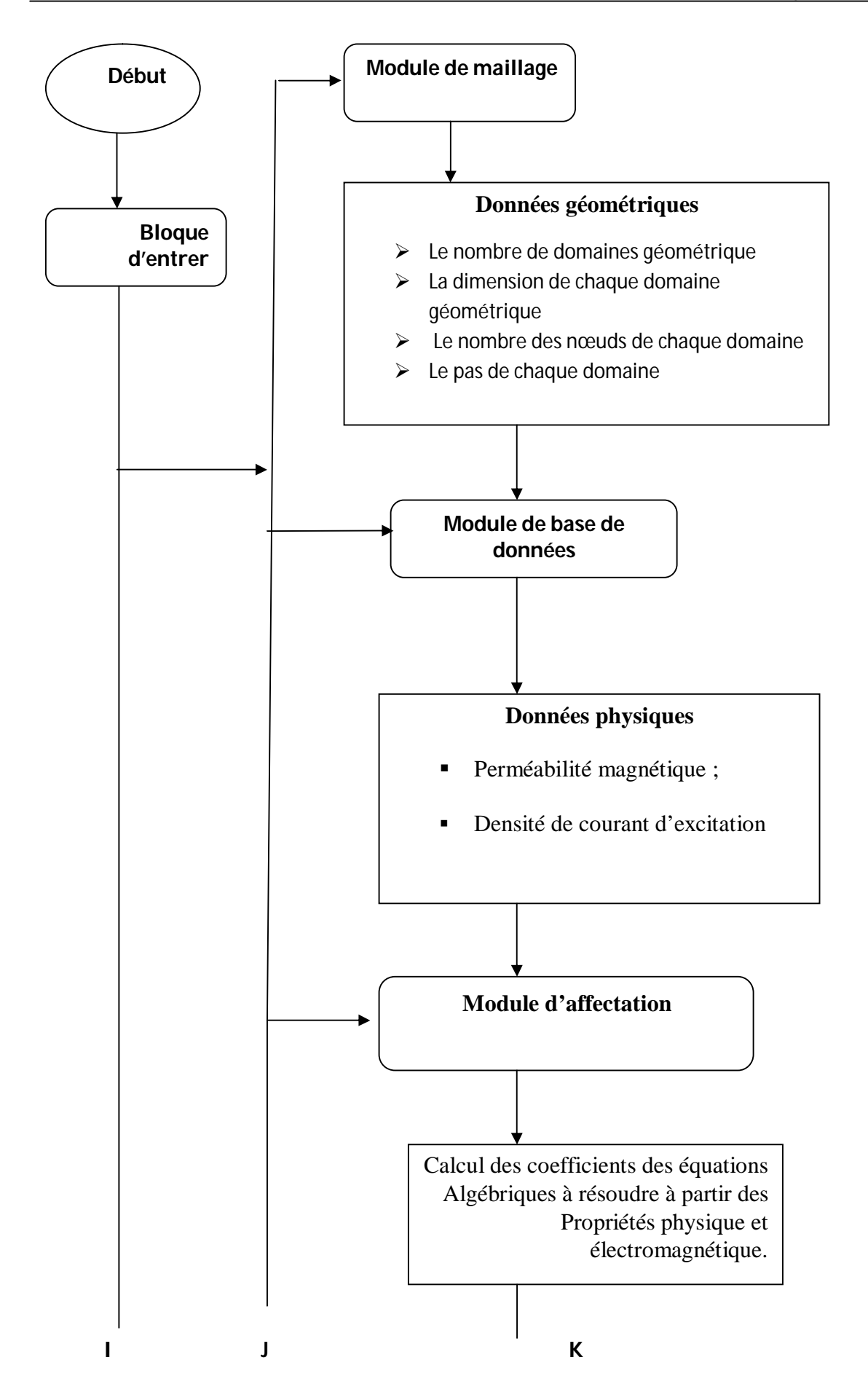

.

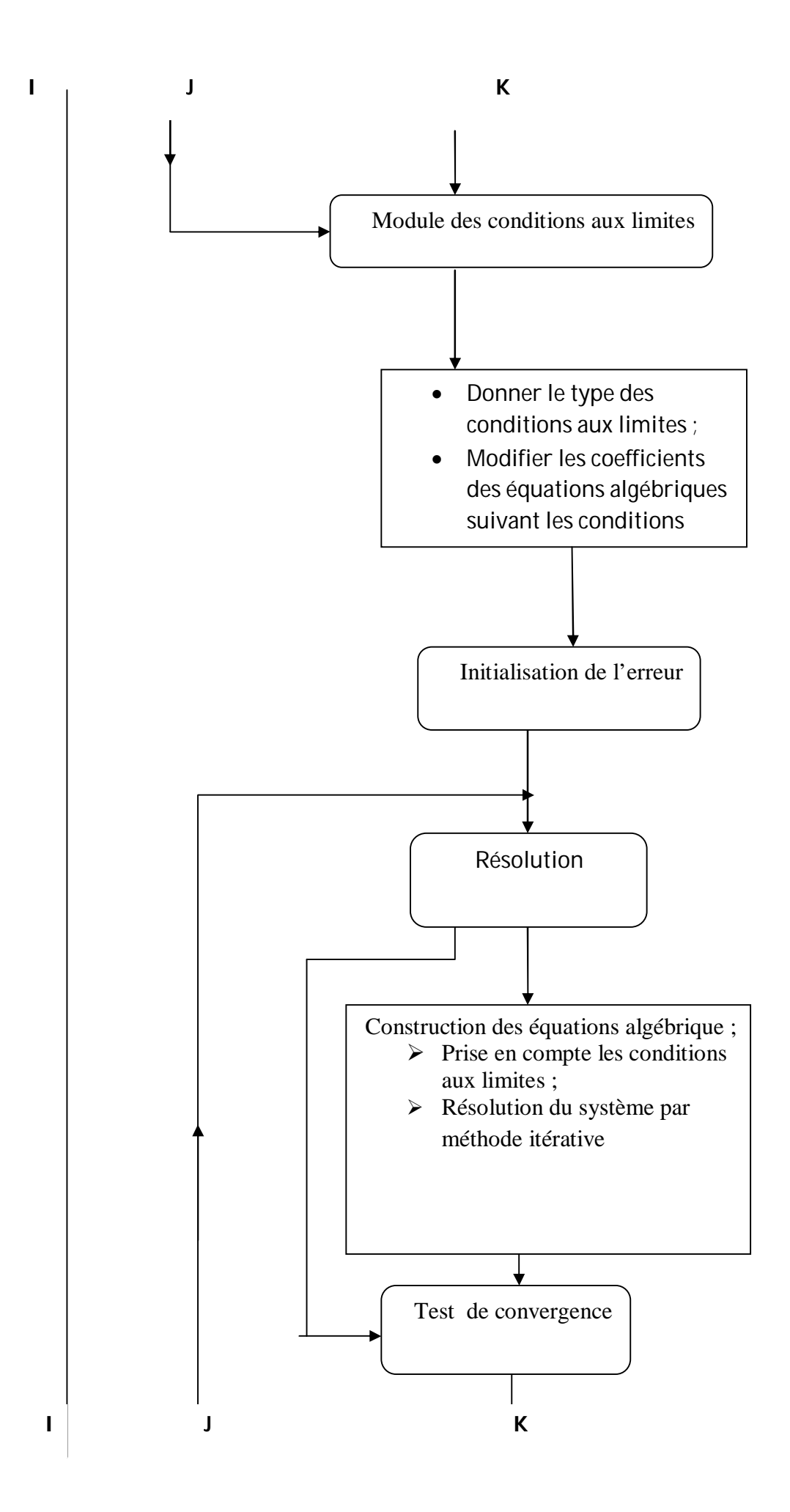

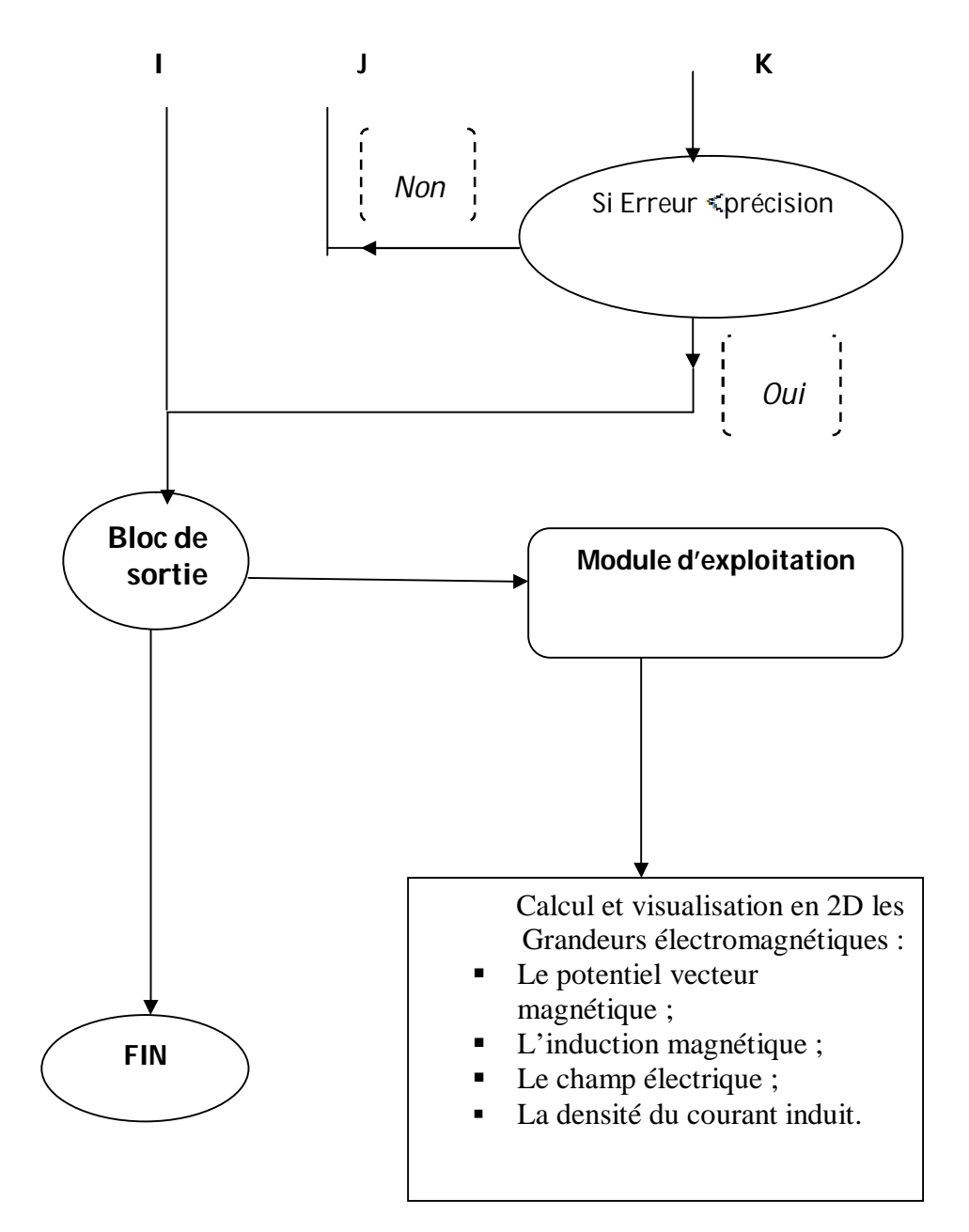

Fig.III.4: Algorithme de résolution de l'équation électromagnétique**.**

## **III.6 CONCLUTION**

Le but de notre chapitre est initié à la méthode de volumes fini a l'aides des modelés simples, on présente le cours d'une manière simple qui nécessité un bagage minimum d'analyse.

Ce chapitre a été consacré à la présentation de quelques méthodes numériques D'approximation pour la résolution des problèmes électromagnétiques. En considération du type d'application à traiter, le cas circuit magnétique été détaillé.

Dans le cadre de notre travail, la méthode utilisée pour la résolution des systèmes d'équations algébriques en électromagnétisme obtenue après avoir appliqué la (MVF) pour la transformation des (EPS) est la méthode itérative, car elle consomme moins d'espace mémoire et converge souvent plus vite.

Les différentes applications de description des modèles seront détaillées dans le prochain chapitre